# R2220P67 Release Notes

Zhejiang Uniview Technologies Co., Ltd.

## R2220P67 Release Notes

Keywords: Version information, usage notes, precautions.

**Abstract:** This document provides information about the **R2220P67** board software, including version information, usage notes, precautions, and features.

#### **Acronym**

| Acronym | Full Name              |
|---------|------------------------|
| NVR     | Network Video Recorder |

## Contents

| 1 Version Information                        | 3  |
|----------------------------------------------|----|
| 1.1 Version Number·····                      | 3  |
| 1.2 Applied Product Models ·····             | 3  |
| 1.3 Release History ·····                    | 3  |
| 2 Usage Notes ·····                          | 4  |
| 3 Software Features ·····                    | 4  |
| 4 Version Change Description ·····           | 4  |
| 4.1 Feature Change Description ·····         | 4  |
| 4.2 Operation Change Description ·····       | 17 |
| 5 Related Documents and Delivery Method····· | 17 |
| 6 Version Upgrade Guidance ·····             | 17 |
| 6.1 Precautions                              | 17 |
| 6.2 Upgrade Procedure ·····                  | 17 |
| 6.3 Upgrade Through the System Interface     | 17 |
| 6.4 Upgrade Through the Web Interface·····   | 18 |

## 1 Version Information

#### 1.1 Version Number

R2220P67

## 1.2 Applied Product Models

Table 1 Applied Product Models

| Product Models | Description                          |
|----------------|--------------------------------------|
| NVR204-16E     | 4 slots, 16-ch, 1 U with front panel |
| NVR204-32E     | 4 slots, 32-ch, 1 U with front panel |
| NVR208-16      | 8 slots, 16-ch, 2 U with front panel |
| NVR208-32      | 8 slots, 32-ch, 2 U with front panel |

### 1.3 Release History

Table 2 Released Versions

| Version No. | Basic Version No. | Released On |
|-------------|-------------------|-------------|
| R2220P67    | R2220P60          | 2018-08-01  |
| R2220P60    | R2220P55          | 2016-12-07  |
| R2220P55    | R2220P50          | 2016-10-25  |
| R2220P50    | R2220P21          | 2016-05-19  |
| R2220P21    | R2220P20          | 2016-03-31  |
| R2220P20    | R2220P11          | 2016-03-21  |
| R2220P11    | R2219P22          | 2016-02-20  |
| R2219P22    | R2218P35          | 2016-01-19  |
| R2218P35    | R2217P27          | 2016-09-26  |
| R2217P27    | R2217P16          | 2016-06-12  |
| R2217P16    | R2216P23          | 2016-04-15  |
| R2216P23    | R2216P15          | 2016-02-02  |
| R2216P15    | R2215P22          | 2015-12-23  |
| R2215P22    | R2215P21          | 2015-11-25  |
| R2215P21    | R2215P15          | 2015-11-10  |
| R2215P15    | B2212P15          | 2015-10-29  |
| B2212P15    | B2211P15          | 2015-8-14   |
| B2211P15    | B2211P08          | 2015-6-19   |
| B2211P08    | B2211P05          | 2015-5-18   |

| B2211P05 | B2210P10        | 2015-4-30  |
|----------|-----------------|------------|
| B2210P10 | B2208P08        | 2015-3-19  |
| B2208P08 | B2208P07        | 2015-1-27  |
| B2208P07 | B2207P05        | 2015-1-8   |
| B2207P05 | B2206P35        | 2014-11-28 |
| B2206P35 | B2206P10        | 2014-11-05 |
| B2206P10 | B2202P05        | 2014-09-22 |
| B2202P05 | Initial release | 2014-08-05 |

## 2 Usage Notes

None.

### 3 Software Features

Table 3 Software Features

| Service                  | Feature                                                                         |
|--------------------------|---------------------------------------------------------------------------------|
| Audio and video decoding | H.264 video compression, with a maximum of 1080P resolution and 8Mbps bit rate. |
| Data storage             | Local storage of recordings in hard disk(s).                                    |
| Web-based management     | Web-based user interface for device configuration and management.               |

## 4 Version Change Description

## 4.1 Feature Change Description

Table 4 R2220P11 Feature Changes

| Item                 | Feature                        | Description                                                                                            |
|----------------------|--------------------------------|----------------------------------------------------------------------------------------------------|
| New<br>features      | None                           | None                                                                                                   |
|                      | Optimized maintenance          | The size of Ping packet and captured packet is configurable.                                           |
|                      | Optimized camera configuration | Supports coping IP camera configurations of OSD, motion detection, video loss and tampering detection. |
| Improved<br>features | Optimized PTZ preset           | Allows the user to delete preset and only added preset will be displayed in the list.                  |
|                      | Optimized password recovery    | Supports scanning QR code on mobile client to recover password.                                        |
| Deleted<br>features  | None                           | None                                                                                                   |

Table 5 R2219P22 Feature Changes

| Item                | Feature                                    | Description                                                                                                    |
|---------------------|--------------------------------------------|----------------------------------------------------------------------------------------------------|
|                     | U-Code                                     | U-Code is a patented technology of Uniview that accomplishes higher compression efficiency than H.264/H.265.                                                                                                    |
|                     | Auto guard                                 | Enables the PTZ camera to operate automatically as configured if no operation is performed during a certain time period. This function can avoid situations where the camera is left to monitor an incorrect scene by user's negligence. |
| New<br>features     | Multicast                                  | Makes live view possible even when the number of connecting Web clients exceeds the limit the NVR can accommodate.                                                                                                    |
|                     | PoE/network port status                    | Displays port status for network ports, and port status and power information for PoE ports.                                                                                                    |
|                     | USB Device window                          | Automatically displays the window when a USB storage device is plugged in during device startup or in preview status. The window can also be opened by clicking the USB icon on the screen toolbar.                                      |
|                     | Uniview logo                               | Displays Uniview logo in idle preview windows. This feature is only available to Uniview version.                                                                                                    |
|                     | Auto switch to                             | Automatically switches to H.265 and U-Code when connected by Uniview IPC and sends default bitrate settings to IPC.                                                                                                    |
|                     | Copy video compression and U-Code settings | Allows user to copy video compression and U-Code settings and quickly apply them to other IPCs.                                                                                                    |
|                     | Draw schedules                             | Allows users to make recording and snapshot schedules by drawing.                                                                                                    |
|                     | Instant playback                           | Instant playback time is now configurable.                                                                                                    |
| Improved            | Mouse operation                            | Allows user to adjust the moving speed of mouse pointer.                                                                                                    |
| features            | IPC upgrade                                | Upgrade a batch of IPCs by cloud or USB storage device.                                                                                                    |
|                     | Preview                                    | Live view window's yellow boarders disappear automatically in 20 seconds if no operation is performed.                                                                                                    |
|                     | Snapshot                                   | The window borders flash white when taking a snapshot during live view or playback.                                                                                                    |
|                     | Resolution                                 | Restore default resolution by pressing and holding the scroll wheel for at least 3 seconds.                                                                                                    |
|                     | DHCP                                       | DHCP is enabled by default for international versions.                                                                                                    |
|                     | Playback by tag                            | Allows playback by tag on Web client.                                                                                                    |
| Deleted<br>features | None                                       | None                                                                                                    |

#### Table 6 R2218P35 Feature Changes

| Item                       | Feature                      | Description                                                                                                    |
|----------------------------|------------------------------|----------------------------------------------------------------------------------------------------|
| Newly<br>added<br>features | RTSP-based connection to IPC | Adds IPC by RTSP for live view and playback (IPC configuration not supported).                                                                                      |
|                            | RTSP URL format on screen    | Displays RTSP URL format and a description, and users can view live video from a channel of the NVR by visiting the corresponding URL using an RTSP-enabled device. |
|                            | Ucode                        | Uniview's private encoding rules which greatly improve the compression rate compared with average encoding modes.                                                   |
|                            | IPv6                         | Supports IPv6 and offers three options to set an IPv6 address: Manual,                                                                                              |

|                     |                                              | DHCP, Router Advertisement.                                                                                                    |
|---------------------|----------------------------------------------|----------------------------------------------------------------------------------------------------|
|                     | Quick view of serial number                  | View the device's serial number by double-clicking the lower left corner of the login dialog box as admin.                                                                        |
|                     | Improved encoding configuration              | Automatically refreshes encoding configurations; automatically changes bit rate as the user changes resolution and frame rate.                                                    |
|                     | One-click cancellation of binding to EZCloud | Allows the user to cancel binding to EZCloud account by clicking the Delete button without visiting the EZCloud website.                                                          |
| Improved            | Enhanced ease of use                         | Displays device operation time, camera offline cause, a system message when the USB storage device is unplugged, and added the Camera Name column under Advanced.                 |
| features            | Enhanced corridor mode                       | Added 4/9/10/12/16 corridor modes on the system interface.                                                                                                    |
|                     | Added OSD configurations                     | Added font color and size options for OSD configuration.                                                                                                    |
|                     | Optimized playback                           | Supports reverse playback; max. 256x playback speed on the system interface, and 16x playback speed on the web interface; with apparently improved fluency at low playback speed. |
|                     | Optimized alarm-<br>triggered preview        | Changes alarm-triggered preview from "sequence display three times" to "display from alarm is reported till alarm is cleared.                                                     |
| Deleted<br>features | None                                         | None                                                                                                    |

#### Table 7 R2217P16 Feature Changes

| Item                       | Feature                                    | Description                                                                                                    |
|----------------------------|--------------------------------------------|----------------------------------------------------------------------------------------------------|
|                            | Cache post recording                       | Videos are saved to the SD card if connection to the IP camera is lost. When the camera gets back online, videos saved on the SD card will be transmitted and stored on the NVR. No configuration is required. |
|                            | Disk group management                      | Allows the user to designate disks to different groups and specify different disk groups to store video from different cameras, making storage space calculation for each camera unnecessary.                  |
|                            | Redundant storage                          | Extra copy for important recordings.                                                                                                    |
| Newly<br>added<br>features | Improved colors for the user interface     | Uses Uniview standardized style to improve the user interface and enhance the identification of icons and symbols.                                                                                             |
|                            | Web-based control of system interface      | Allows the user to change image resolution and preview sequence on the system interface through the Web interface.                                                                                             |
|                            | Alarm-triggered pop-up window              | A window pops up on the system interface to alert the user when an alarm occurs.                                                                                                    |
|                            | ARP protection                             | Obtains the MAC of its gateway at first startup and communicates with the gateway with this MAC ever since. The MAC can be edited as needed.                                                                   |
|                            |                                            | More models support snapshot:                                                                                                    |
|                            | Snapshot                                   | NVR308-16E, NVR308-32E, NVR308-64E, NVR308-32R, NVR308-64R, NVR304-16E, NVR304-32E, NVR-B200-E8@16, NVR-B200-E8@32, NVR-B200-E8@64, NVR-B200-R8@64, NVR208-32                                                  |
| Improved<br>features       |                                            | Current models that support snapshot:                                                                                                    |
|                            |                                            | NVR202-08EP, NVR202-08EN, NVR202-16E, NVR202-16EP, NVR202-16EN, NVR204-16E, NVR208-16                                                                                                    |
|                            | Optimized system interface for ease of use | Improves window toolbar, shortcut menu, PTZ control, startup wizard, and the menu bar at the bottom of the screen for easier use.                                                                              |

| Item             | Feature                                   | Description                                                                                                    |
|------------------|-------------------------------------------|----------------------------------------------------------------------------------------------------|
|                  | Enhanced playback on the Web interface    | Allows smart playback and event-based playback on the Web interface.                                                                                                    |
|                  | PTZ control                               | The system interface supports PTZ control using shortcut keys.                                                                                                    |
|                  | Enhanced ability to connect to IP cameras | Added the following for Uniview IP cameras:  1. White balance mode  2. Scenes  3. Alarm indicating failed camera access attempts                                                                                                    |
|                  | Enhanced downlink<br>ONVIF                | Allows the user to disable time synchronization with IP cameras. This feature prevents the problem that some third-party IP cameras cannot get online because they do not support time zone synchronization or time synchronization.   |
|                  | Enhanced uplink<br>ONVIF                  | <ol> <li>Combines uplink ONVIF port with HTTP port to improve networking adaptability.</li> <li>Reports more alarm types (disk offline, disk abnormal).</li> <li>Allows the obtainment and modification of the device name.</li> </ol> |
|                  | Log export                                | Allows the user to export logs as CVS files for easy search and management.                                                                                                    |
|                  | One plug-in for NVR and IPC               | Allows the user to install the plug-in only once for accessing the NVR and IP cameras using a Web browser.                                                                                                    |
|                  | Plug&play                                 | Changes the default IP address to 192.168.1.30 while also supports 192.168.0.30 to adapt to default network environments of most routers and network switches and simplify configuration.                                              |
|                  | Network security                          | Improves protection against network attacks for better user privacy.                                                                                                    |
|                  | User management                           | Increases the number of concurrent remote users from 16 to 128.                                                                                                    |
|                  | Web-based upgrade                         | Filters file types for local upgrade through the Web interface.                                                                                                    |
|                  | Maintenance tool                          | Allows the changing of user password through EZTools.                                                                                                    |
| Deleted features | None                                      | None                                                                                                    |

#### Table 8 R2216P15 Feature Changes

| Item              | Feature                                     | Description                                                                                                    |
|-------------------|---------------------------------------------|----------------------------------------------------------------------------------------------------|
|                   | Manual alarm output control                 | Enables the user to trigger or clear output alarms manually.                                                                             |
|                   | Preview control                             | Displays a logo in preview windows for the user with no live view permission in these windows.                                           |
|                   | Packet capture on Web                       | Enables the user to capture packets on the NVR's NIC from the Web.                                                                       |
| Newly             | Drag in preview window                      | Enables the user to switch a camera by dragging the preview window.                                                                      |
| added<br>features | Watermark on recording to prevent tampering | Enables the user to use a tool and determine whether the exported video recorded from a watermark-enabled camera has been tampered with. |
|                   | Playback by log                             | Enables the user to play recordings based on log search results in the log query window.                                                 |
|                   | Preview in camera window on NVR             | Enables preview in the camera window.                                                                                                    |
|                   | Bad sector detection                        | Enables disk status self-test and back sector detection.                                                                                 |

| Item             | Feature                                              | Description                                                                                                    |
|------------------|------------------------------------------------------|----------------------------------------------------------------------------------------------------|
|                  | UNP connection by dial-up                            | Enables connection to a UNP server by dial-up.                                                                                                    |
|                  | Audio detection alarm                                | Can identify and raise audio detection alarms when connected to IP cameras that support audio detection.                                                                                                    |
|                  | Buzzer configuration                                 | Allows users to stop buzzer manually.                                                                                                    |
|                  | Buzzer configuration                                 | 2. Enables the buzzer to stop sounding when the alarm is cleared.                                                                                                    |
|                  | Enhanced private protocol                            | Enables the user to upgrade IP cameras by cloud and restore factory default settings for IP cameras on the NVR.                                                                                                    |
|                  | Audio output control                                 | The audio on/off button, switch camera button, and the volume slider are moved to the preview window toolbar, allowing the user to mute or play sound for each channel separately.                                 |
|                  |                                                      | 2. Enables the configuration of audio data transfer to control whether the IP camera sends audio data or not.                                                                                                    |
|                  | Snapshot as email attachment                         | Enables snapshot sending by email. Models that support this function: NVR202-08EP, NVR202-08EN, NVR202-16E, NVR202-16EP, NVR202-16EN, NVR204-16E, and NVR208-16.                                                   |
|                  | Optimized playback                                   | Starts playback automatically for the corresponding camera when the user selects a preview window and then selects <b>Playback</b> from the shortcut menu.                                                         |
|                  | operation                                            | 2. Enables the user to deselect all the selected cameras by clicking the <b>Close All</b> button added in the playback window.                                                                                     |
|                  | Optimized zoom area                                  | Specifies aspect ratio for zoom areas drawn by the user.                                                                                                    |
| Improved         | Adaptive to changed camera IP address                | The NVR can automatically identify and reconnect DHCP-enabled IP cameras after their IP addresses are changed.                                                                                                    |
| features         | Enhanced uplink ONVIF capability                     | When connected to a higher-level management platform via ONVIF, the NVR supports recording type search, disk status search, smart playback, and enables snapshot from the platform without establishing live view. |
|                  | Maintenance info                                     | Exported diagnosis information is improved.                                                                                                    |
|                  | collection                                           | 2. Enables the user to switch on the debug function with Ctools to gather more information.                                                                                                    |
|                  | Enhanced client functions                            | Enables the user to test network bandwidth and diagnose network delay on EZStation and mobile client.                                                                                                    |
|                  | Automatic patrol resumption for PTZ camera           | Enables the PTZ camera to resume interrupted patrol after a restart due to power failure.                                                                                                    |
|                  | Domain name identification for NTP and other servers | Identifies domain names input for the NTP server and the server in network delay and packet loss test.                                                                                                    |
|                  | Enhanced keyboard functions                          | Enables Uniview surveillance keyboards to control presets of PTZ cameras.                                                                                                    |
|                  | Optimized cloud status                               | Displays causes for devices failed to connect to EZCloud.                                                                                                    |
| Deleted features | None                                                 | None                                                                                                    |

#### Table 9 R2215P21 Feature Changes

| Item  | Feature | Description |
|-------|---------|-------------|
| Newly | None    | None        |

| added<br>features    |                                                                        |                                                                                                    |
|----------------------|------------------------------------------------------------------------|----------------------------------------------------------------------------------------------------|
| Improved<br>features | Optimized startup wizard                                               | Displays different procedures intelligently, simplifies steps and improves usability.                                                                                                    |
|                      | Optimized stream selection in multi-window preview in system interface | Optimizes rules for choosing streams in multi-window preview: uses sub stream by default and uses main stream if sub stream is unavailable; enables stream preference configuration (main or sub stream) in multi-window preview. |
|                      | Enhanced capability of connecting IP cameras via ONVIF                 | Enables compatibility with XiongMai IP cameras, enables automatic adding of IP cameras and changing of IP addresses.                                                                                                    |
| Deleted<br>features  | None                                                                   | None                                                                                                    |

#### Table 10 R2215P15 Feature Changes

| Item              | Feature                                            | Description                                                                                                    |
|-------------------|----------------------------------------------------|----------------------------------------------------------------------------------------------------|
|                   | Holiday configuration                              | Schedule configuration includes holidays.                                                                                                    |
|                   | Image snapshot and upload via FTP                  | Supports scheduled snapshot, alarm-triggered snapshot, and snapshot sending via e-mail and upload via FTP. Models that support this feature: NVR202-08EP, NVR202-08EN, NVR202-16EP, NVR202-16EN, NVR204-16E, and NVR208-16.                                |
|                   | Pre-record configuration                           | Pre-record time is configurable.                                                                                                    |
| Newly             | Network bandwidth control                          | Network bandwidth control includes the control of sending bandwidth, receiving bandwidth, and live view and playback capacity. On-screen bandwidth statistics are added.                                                                                   |
| added<br>features | Small preview window for playback on NVR           | During playback on NVR, a small preview window displays images of the corresponding time point when the mouse cursor is placed on the progress bar.                                                                                                    |
|                   | Output mode preference                             | Allows the user to choose a preferred image output mode on NVR.                                                                                                    |
|                   | Changing IP address of cameras to be added         | Allows the user to manually change the IP address of an IP camera to be added in the search list.                                                                                                    |
|                   | Dedicated storage                                  | Supports the configuration of recording storage space and image storage space by channel.                                                                                                    |
|                   | Image parameter enhancement                        | Supports exposure configuration when connected to Uniview IP cameras via the private protocol.                                                                                                    |
|                   | Uplink ONVIF function enhancement                  | Supports these new functions when connected to third-party platforms via ONVIF: privacy mask, recorded patrol, network configuration, drag-to-zoom, Uniview auxiliary PTZ control commands (e.g., focus, iris), and full frame rate for playback/download. |
| Improved          | Downlink ONVIF function enhancement                | Supports these new functions when connected to Uniview IP cameras via ONVIF: auxiliary Uniview PTZ control commands (e.g., focus, iris), 3D positioning.                                                                                                   |
| features          | Optimized bitrate configuration                    | Adds a drop-down list of frequently used bit rates for easy configuration.                                                                                                    |
|                   | Improved compatibility with third-party IP cameras | Improves compatibility with third-party IP cameras in motion detection alarms and tampering detection alarms.                                                                                                    |
|                   | Multi-channel backup on Web                        | Supports simultaneous multi-channel recording download on Web.                                                                                                    |

|                     | Optimized display for video clipping | Shows time information during video clipping.                                                |
|---------------------|--------------------------------------|----------------------------------------------------------------------------------------------|
|                     | Recording stops at full storage      | Offers two recording storage modes: stops at full storage and overwrite.                     |
|                     | Improved playback on NVR             | Allows playback to start from any time point on the NVR.                                     |
|                     | Optimized PoE camera modification    | Shows a list of discovered PoE cameras when editing cameras in the camera management window. |
| Deleted<br>features | Mac OS Safari support                | Allows Web interface access from Mac OS.                                                     |

Table 11 B2212P15 Feature Changes

| Item     | Feature                                                   | Description                                                                                                    |
|----------|-----------------------------------------------------------|----------------------------------------------------------------------------------------------------|
|          | Connection to DVS                                         | Supports connection to DVS via ONVIF.                                                                                                    |
|          | New UI                                                    | Provides a full-screen UI for easier operation and configuration.                                                                                                    |
|          | Mac and Safari compatibility                              | Allows access to the NVR's Web interface from a Mac OS.                                                                                                    |
|          | NVR port configuration                                    | Enables the configuration of SDK port, media port, HTTP port, HTTPS port, RTSP port and ONVIF port.                                                                                   |
|          | Connection to surveillance keyboard                       | Connects to Uniview network and serial surveillance keyboards.                                                                                                    |
|          | Multiple date and time formats                            | Supports three date formats (YY-MM-DD, MM-DD-YY, DD-MM-YY) and two time formats (12-hour and 24-hour).                                                                                |
|          | Adding discovered cameras in order                        | For the system interface, enables users to sort discovered IP cameras by IP address and add them in the same order as displayed.                                                      |
|          |                                                           | For the Web interface, automatically sorts IP cameras by IP address and adds them in the same order as listed.                                                                        |
| Newly    | Video loss alarm and triggered actions                    | Raises a video loss alarm after losing video signals from a connected IP camera. Actions to be triggered are configurable.                                                            |
| added    | Uniview DDNS                                              | Supports Uniview private DDNS.                                                                                                    |
| features | Dual playback<br>progress bars                            | Uses dual progress bars to indicate playback progress: one indicates overall progress for all the listed cameras, and the other indicates progress for the currently selected camera. |
|          | Load balance and fault tolerance by dual NICs             | The 4-slot and 8-slot NVRs use dual NICs for load balance and fault tolerance.                                                                                                    |
|          | Zoom-in during playback on Web                            | Supports digital zoom during playback on the Web interface.                                                                                                    |
|          | DDNS server address configuration                         | Allows users to modify the default DDNS server address and connect to a private DDNS server.                                                                                          |
|          | Main or sub stream<br>for live view in a<br>window on Web | Enables users to choose the main or sub stream for live view in a window on the Web interface.                                                                                        |
|          | Two-way audio                                             | Supports two-way audio between the NVR's system interface and an IP camera and between the NVR's Web interface and an IP camera.                                                      |
|          | IP camera version number display                          | Displays models and version numbers of IP cameras.                                                                                                    |
| Improved | Inaccurate zoomed in                                      | Addressed the problem of inaccurate zoomed in area, motion detection                                                                                                    |

| features | area in corridor mode         | area and tampering detection area in corridor mode.                                                                         |
|----------|-------------------------------|----------------------------------------------------------------------------------------------------|
|          | Intermittent stop in playback | Addressed the problem of intermittent playback stop that occurs occasionally.                                               |
|          | Motorized zoom lens control   | Supports PTZ control of motorized zoom lens on IPC242E-IR-Z-IN.                                                             |
|          | Disk load balance             | 4-slot and 8-slot NVRs support disk load balance.                                                                           |
| Deleted  | Snapshot and FTP upload       | Supports scheduled snapshot, alarm-triggered snapshot, image sending via email and FTP upload.                              |
| features |                               | Models that support this feature: NVR202-08EP, NVR202-08EN, NVR202-16E, NVR202-16EP, NVR202-16EN, NVR204-16E and NVR208-16. |

#### Table 1 B2211P15 Feature Changes

| Item                       | Feature                                    | Description                                                                                                    |
|----------------------------|--------------------------------------------|----------------------------------------------------------------------------------------------------|
|                            | Video loss alarm and triggered actions     | Raises a video loss alarm when video signals from a connected IP camera are lost. Actions to be triggered are configurable. |
|                            | Multiple date and time formats             | Supports three date formats (YY-MM-DD, MM-DD-YY, DD-MM-YY) and two time formats (12-hour and 24-hour).                      |
|                            | Snapshot and FTP upload                    | Supports scheduled snapshot, alarm-triggered snapshot, image sending via email and FTP upload.                              |
| Newly<br>added<br>features |                                            | Models that support this feature: NVR202-08EP, NVR202-08EN, NVR202-16E, NVR202-16EP, NVR202-16EN, NVR204-16E and NVR208-16. |
|                            | NVR port configuration                     | Enables the configuration of SDK port, media port, HTTP port, HTTPS port, RTSP port and ONVIF port.                         |
|                            | Adding cameras found in order              | For the system interface, enables users to sort IP cameras found by IP address and add them in the same order as displayed. |
|                            |                                            | For the Web interface, automatically sorts IP cameras by IP address and adds them in the same order as listed.              |
|                            | Inaccurate zoomed in area in corridor mode | Addressed the problem of inaccurate zoomed in area, motion detection area and tampering detection area in corridor mode.    |
| Improved features          | Intermittent stop in playback              | Addressed the problem of intermittent playback stop that occurs occasionally.                                               |
|                            | Motorized zoom lens control                | Supports PTZ control of motorized zoom lens on IPC242E-IR-Z-IN.                                                             |
| Deleted<br>features        | None                                       | None                                                                                                    |

Table 2 B2211P05 Feature Changes

| Item                       | Feature                                                  | Description                                                                                                    |
|----------------------------|----------------------------------------------------------|----------------------------------------------------------------------------------------------------|
| Newly<br>added<br>features | Export recording with audio through the system interface | The recording exported through the system interface contains audio and can be played with a common media player. |
|                            | Camera offline alarm                                     | Reports an alarm when a camera goes offline.                                                                     |
|                            | Format disks in batch mode                               | Formats multiple hard disks at a time.                                                                           |
|                            | Display frame rate, resolution and bit rate              | Displays frame rate, resolution and bit rate information for streams from a camera on the system interface.      |

| Item             | Feature                                                                               | Description                                                                                                    |
|------------------|---------------------------------------------------------------------------------------|----------------------------------------------------------------------------------------------------|
|                  | information                                                                           |                                                                                                    |
|                  | Access through HTTPS                                                                  | Supports secure access to the Web interface through HTTPS.                                                                                                    |
| Improved         | Enhanced security                                                                     | <ol> <li>Disables Telnet by default and allows Telnet password modification through the command line interface.</li> <li>Detects weak passwords (prompts to change the default password or for a stronger password, denies access from the same IP after consecutive failed login attempts).</li> <li>Requires authentication through RTSP.</li> <li>Supports fingerprint identification.</li> </ol> |
| features         | Faster online speed                                                                   | Shortens the latency when multiple cameras go online simultaneously.                                                                                                    |
|                  | Motion detection<br>alarm supports<br>default detection area<br>and triggered actions | The default detection area and triggered actions are preset when motion detection alarm is enabled.                                                                                                    |
| Deleted features | None                                                                                  | None                                                                                                    |

Table 3 B2210P10 Feature Changes

| Item                       | Feature                                                                              | Description                                                                                                    |
|----------------------------|--------------------------------------------------------------------------------------|----------------------------------------------------------------------------------------------------|
|                            | Uplink ONVIF functions                                                               | Provides the standard ONVIF interface for connection to a higher-level platform and offers functions including live view, playback, PTZ and alarm reporting.                                                                                             |
|                            | Downlink ONVIF configuration function                                                | Enables the configuration of IP cameras connected via ONVIF, including the configuration of bit rate, optical settings, PTZ camera patrol by preset, motion detection, OSD, tampering detection, privacy mask and alarm input.                           |
|                            | Standard access by ONVIF 2.42                                                        | Supports alarms from IP cameras compatible with ONVIF 2.42, eliminating the need of feature development for specific IP camera models.                                                                                                    |
|                            | Use ONVIF to connect to third-party IP cameras with adaptive usernames and passwords | Automatically adapts to IP cameras from mainstream manufacturers for successful connection by matching their factory default usernames and passwords via ONVIF.                                                                                          |
| Newly<br>added<br>features | Playback on mobile phones                                                            | Provides dual streams for storage, including a low bit rate stream (128Kbps by default) for playback on mobile phones.                                                                                                    |
|                            | DDNS                                                                                 | Supports two types of DDNS: No-IP and DynDNS.                                                                                                    |
|                            | Maintenance information                                                              | Displays maintenance information, including S.M.A.R.T. information, information about online users, IP cameras (online or offline status, mobile detection, tampering alarm), recoding status, network status, and network monitoring, captured packets. |
|                            | Display recording status in preview window                                           | Displays recording status in the upper right corner of the preview window.                                                                                                    |
|                            | IP camera upgrade<br>by cloud or from a<br>USB drive                                 | Enables IP cameras to be upgraded by could or from a USB drive.                                                                                                    |
|                            | Expanded capacity for alarm and operation logs                                       | Saves up to 180,000 alarm and operation logs in the hard disk and up to 2,000 records in flash memory.                                                                                                    |

| Item                                                                                                    | Feature                                                                                      | Description                                                                                                    |  |  |
|----------------------------------------------------------------------------------------------------|----------------------------------------------------------------------------------------------|----------------------------------------------------------------------------------------------------|--|--|
|                                                                                                    | 3D positioning                                                                               | Supports 3D positioning for Uniview PTZ cameras.                                                                                                    |  |  |
|                                                                                                    | Zoom                                                                                         | <ol> <li>Supports zoom in live view on the Web interface and allows users to move the zoomed-in view in the navigator as needed.</li> <li>Supports zoom in live view and playback on the system interface and allows users to move the zoomed-in view in the navigator as</li> </ol>      |  |  |
|                                                                                                    | Request for main stream first in split view on the system interface                          | <ol> <li>Optimized decoding capability management and displays No<br/>Resource when decoding capability is insufficient.</li> <li>Requests for the main stream by default in split view on the system<br/>interface.</li> </ol>                                                           |  |  |
|                                                                                                    | Quickly add IP camera on the system interface                                                | Provides an easy way to add IP cameras. Users can add an IP camera by clicking the plus sign (+) in the preview window.                                                                                                    |  |  |
|                                                                                                    | Alarm reporting to mobile phone and EZStation                                                | Supports alarm reporting to mobile phones or EZStation.                                                                                                    |  |  |
|                                                                                                    | Easy access to the<br>Web interface of IP<br>cameras                                         | Enables users to access the Web interface of an online IP camera that is connected to the PoE port or LAN port on the NVR.                                                                                                    |  |  |
|                                                                                                    | Smart search                                                                                 | Supports smart recording search for Uniview IP cameras. Supports adjustment to the playback speed according to the movement of the object in the recording. Detection sensitivity can be adjusted. The recording is played at a faster speed until a motion detection alarm is triggered. |  |  |
|                                                                                                    | Snapshot during preview and playback on the system interface                                 | Supports snapshot during preview and playback.                                                                                                    |  |  |
|                                                                                                    | Playback by tag                                                                              | Enables users to tag recordings during playback and search recordings by tag.                                                                                                    |  |  |
|                                                                                                    | Playback by alarm event Enables users to play recordings triggered by alarm event            |                                                                                                    |  |  |
| files format are supported).  Lock recording Supports recording locking.  Locked recordings will not be overwritten. | Supports the playback of video files in USB drive (only videos in MP4 format are supported). |                                                                                                    |  |  |
|                                                                                                    |                                                                                              |                                                                                                    |  |  |
|                                                                                                    | QR code                                                                                      | Supports scanning QR code on the Web and myCloud (referred to as P2P overseas) on the system interface.                                                                                                    |  |  |
|                                                                                                    | Modification of the IP camera's address, mask and gateway on the system interface.           | Allows users to modify the IP address, subnet mask and gateway for Uniview and third-party cameras after the cameras are added and get online.                                                                                                    |  |  |
|                                                                                                    | Preset triggered by motion detection alarm                                                   | The PTZ camera goes to a preset after being triggered by a motion detection alarm.                                                                                                    |  |  |
| proved<br>atures                                                                                                    | Display of the pre-<br>record time                                                           | Pre-record time is displayed when you configure the storage schedule.                                                                                                    |  |  |
| ului 63                                                                                                    | Improved display of UPnP mapping                                                             | The internal port number is displayed on the UPnP mapping interface. the mapping failed, the external IP and port are displayed as N/A.                                                                                                    |  |  |
|                                                                                                    | Improved display of the recording search                                                     | The recording search bar is widened to become more distinct.                                                                                                    |  |  |

| Item             | Feature                                                                                 | Description                                                                                                    |
|------------------|-----------------------------------------------------------------------------------------|----------------------------------------------------------------------------------------------------|
|                  | bar in the playback<br>window on the<br>system interface                                |                                                                                                    |
|                  | Improved function of copying to week                                                    | The week is displayed as abbreviation of the week instead of the digits 1-7.                                                                                                    |
|                  | Improved function of<br>stream selection<br>when an IP camera is<br>connected via ONVIF | For some IP cameras with 1080P/720P/CIF as the main/sub/third streams, the NVR can receive CIF as the sub stream.                                                                                                    |
|                  | Improved backup function on the system interface                                        | Supports playback for selected recordings during backup.                                                                                                    |
|                  | Improved auto-add function                                                              | The auto-add function of devices that do not support PoE is improved. Uniview IP cameras can be assigned an IP address and added to the NVR automatically. The third-party IP cameras which have been assigned an IP address can be added to the NVR automatically. |
|                  | Supports non-<br>standard resolution<br>for connected IP<br>camera                      | IP cameras with non-standard resolution (over 3 megapixels) can be identified and connected to the NVR.                                                                                                    |
| Deleted features | None                                                                                    | None                                                                                                    |

Table 4 B2208P07 Feature Changes

| Item                       | Feature                                       | Description                                                                                                    |  |
|----------------------------|-----------------------------------------------|----------------------------------------------------------------------------------------------------|--|
| Newly<br>added<br>features | Connection to 3-<br>megapixel IP camera       | Connects to the Uniview 3-megapixel IP camera and supports live view and playback functions.                                                          |  |
|                            | Sub stream storage for the recording          | Provides the option to record the sub stream from an IP camera.                                                                                       |  |
|                            | Alarm-triggered                               | Sends an E-mail when an alarm is triggered.                                                                                                    |  |
|                            | E-mail                                        | Configuring the E-mail settings is available through the Web or system interface in advance.                                                          |  |
|                            | Recording clip<br>through system<br>interface | Enables the users to clip recordings through the system interface.                                                                                    |  |
|                            |                                               | To clip recordings, enable the playback function first and then select the clipping time. The clipped recordings can be exported through a USB drive. |  |
| Improved features          | Corridor format                               | Configuring corridor format for IP cameras is available.                                                                                              |  |
|                            |                                               | 2. Three submenu items are available under the <b>Corridor</b> menu: <b>3 Screens</b> , <b>5 Screens</b> , and <b>7 Screens</b> .                     |  |
|                            | Improved display of                           | l. Icons for configuring image on the live view interface are beautified.                                                                             |  |
|                            | icons on the system interface                 | 2. Layout of the buttons for adding IP cameras is improved.                                                                                           |  |
| Deleted features           | None                                          | None                                                                                                    |  |

Table 5 B2207P05 Feature Changes

| Item  | Feature              | Description                                                            |  |
|-------|----------------------|------------------------------------------------------------------------|--|
| Newly | Detection of network | Detects network disconnection and address conflict, and triggers audio |  |

| Item              | Feature                                     | Description                                                                                                    |  |
|-------------------|---------------------------------------------|----------------------------------------------------------------------------------------------------|--|
| added<br>features | disconnection and address conflicts         | alarms and logs.                                                                                                    |  |
|                   | Mouse-based zoom operations for PTZ cameras | Enables users to use the mouse to zoom in or out when controlling a PTZ camera in the system or Web interface.                                                                                        |  |
|                   | Corridor format                             | With corridor format enabled on the Web interface of an IP camera, the NVR system interface provides a right-click menu that enables the display of live and recorded video in 3/5/7 corridor format. |  |
|                   |                                             | Configuring corridor format for IP cameras is currently not available.                                                                                                    |  |
|                   | Scene switching for IP cameras              | Allows users to switch scenes for IP cameras on the NVR system or Web interface.                                                                                                    |  |
|                   | USB drive in NTFS format                    | Allows users to export recordings to a USB drive in NTFS format.  Formatting USB drives in NTFS format is currently not available.                                                                    |  |
|                   | DST                                         | Allows users to configure Daylight Saving Time (DST) in the NVR and Uniview IP cameras.                                                                                                    |  |
| Improved features | Date and time format for OSD                | Provides multiple international date formats for Uniview IP cameras.                                                                                                    |  |
| Deleted features  | None                                        | None                                                                                                    |  |

Table 6 B2206P35 Feature Changes

| Item                 | Feature                                               | Description                                                                                                    |  |
|----------------------|-------------------------------------------------------|----------------------------------------------------------------------------------------------------|--|
|                      | Enhanced network connection through the mobile client | Enables the UPnP function in the router to realize the auto-mapping and NAT function.                                                                                                    |  |
|                      | Play live videos by third-stream on the mobile client | Plays the live videos of the connected IP camera by third-stream on the mobile client.                                                                                                    |  |
|                      | UPnP is available to<br>the device with PoE<br>port   | For the device with multiple Ethernet ports and PoE ports, the connected port is bound as a channel. UPnP is also available for the IP camera connected through ONVIF.                                                                  |  |
| Newly<br>added       | Long distance<br>transmission through<br>PoE port     | Long distance transmission is available through PoE port.                                                                                                    |  |
| features             | Detection of IP address conflicts                     | Detects IP address conflicts when the IP address of the NVR is changed.                                                                                                    |  |
|                      | 36 split view                                         | The 32-channel NVR supports a 36 spilt view layout.                                                                                                    |  |
|                      | Patrol setting for a PTZ camera                       | Only the PTZ dome camera and analog camera support the patrol function. (Currently only the PTZ dome camera supports patrol function. The network camera and analog camera connected through ONVIF do not support the patrol function.) |  |
|                      | Exporting recordings                                  | Allows users to export recordings to a USB drive in NTFS format.                                                                                                    |  |
|                      | to a USB drive in NTFS format                         | Note: Currently the NVR does not offer the function to format a USB drive into NTFS format.                                                                                                    |  |
| Improved<br>features | Upgrade through a USB drive                           | Allows users to select the directory and mirror file from a USB drive for upgrade in the system interface.                                                                                                    |  |
|                      | Improved unbranded method                             | "Uniview" is removed from <b>DDNS</b> configuration.                                                                                                    |  |

| Item                                                                                                    | Feature                                                 | Description                                                                                                    |  |  |
|----------------------------------------------------------------------------------------------------|---------------------------------------------------------|----------------------------------------------------------------------------------------------------|--|--|
|                                                                                                    |                                                         | myCloud is differentiated by Uniview and unbranded.                                                                                                    |  |  |
|                                                                                                    | Recording download                                      | On the recording download page in the Web interface, the width of the recording name column can be adjusted by dragging the mouse.                                    |  |  |
| configuration second. Random frame rate configuration is not a rates are to be supported.  Improved Web 1. The switching of the <b>Area Configuration</b> tab is interfece. |                                                         | Supports 1, 2, 4, 6, 8, 10, 12, 15, 16, 18, 20, 22, and 25 frames per second. Random frame rate configuration is not allowed. More frame rates are to be supported.   |  |  |
|                                                                                                    |                                                         | The switching of the <b>Area Configuration</b> tab is improved.     When the number of the motion detection areas reaches the upper limit, there is a prompt message. |  |  |
|                                                                                                    | Improved playback function on the system interface      | Allows users to play back recordings of a camera fluently by clicking the camera.      Allows users to start playback by double-clicking a date.                      |  |  |
|                                                                                                    | Deletion of IP cameras in batch on the system interface | Allows users to delete IP cameras in batch.                                                                                                    |  |  |
| Deleted features                                                                                                    | None                                                    | None                                                                                                    |  |  |

Table 7 B2206P10 Feature Changes

| Item                       | Feature                                                      | Description                                                                                                    |  |
|----------------------------|--------------------------------------------------------------|----------------------------------------------------------------------------------------------------|--|
| Newly<br>added<br>features | Enhanced network connection through the mobile client        | The mobile client is applicable to various network conditions.                                                                                                   |  |
|                            | Diagnostic information exporting                             | Allows users to export diagnostic information for troubleshooting on both the Web and system interface.                                                          |  |
|                            | Preview configuration on the system interface                | Enables users to configure the binding relationship for the preview pane and the analog or digital channel.                                                      |  |
|                            | Automatically adding IP camera                               | Automatically searches the IP cameras which are on the same network segment as the NVR after the NVR is started. (Including IP cameras connected through ONVIF.) |  |
|                            |                                                              | 2. Detects the newly-added IP cameras on this network segment and adds them automatically.                                                                       |  |
|                            | Modification of the IP camera's IP address on the NVR device | Allows users to change the IP address of the connected Uniview IP camera on the NVR device.                                                                      |  |
|                            | Cloud upgrade                                                | Enables users to upgrade the device connected to the public network remotely through myCloud.                                                                    |  |
|                            | Improved configuration for Uniview IP camera                 | Obtains the IP camera's capabilities and supports the configuration of the video and audio settings, OSD and alarm parameters for the IP camera.                 |  |
| Improved features          | Quickly start recording playback                             | Allows users to start playback by double-clicking the progress bar on the Web.                                                                                   |  |
| Deleted<br>features        | None                                                         | None                                                                                                    |  |

#### 4.2 Operation Change Description

None

### 5 Related Documents and Delivery Method

Table 8 Related Document List

| Manual Name                         | Manual Version | Delivery             |
|-------------------------------------|----------------|----------------------|
| Network Video Recorders Quick Guide | V1.00          | Deliver with device. |

### 6 Version Upgrade Guidance

#### 6.1 Precautions

- This software system includes a software program mirror (Program.bin). Before you start upgrade, please back up configuration data through the system or Web interface in case the upgrade fails.
- Maintain proper network connection and power supply during the upgrade.

#### 6.2 Upgrade Procedure

The version can be upgraded through the system interface and the Web interface, both support cloud upgrade.

### 6.3 Upgrade Through the System Interface

The system interface provides two options for upgrading the system software: local upgrade using a USB drive and cloud upgrade.

#### 1. Local upgrade

Before you start, copy the correct upgrade file to the root directory of the USB drive.

- (1) Plug the USB drive into the USB interface on the NVR.
- (2) Log in to the system interface as "admin".
- (3) Click Maintain > Upgrade.
- (4) Click **Upgrade**, select the upgrade file from the drop-down list, and then click **Upgrade**. A prompt message appears.
- (5) Click OK.

Figure 1 Prompt Message

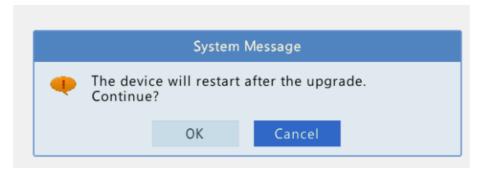

(6) The NVR will restart automatically when the upgrade is completed.

#### 2. Cloud upgrade

Before you start, check that the NVR is correctly connected to the public network.

- (1) Click **Maintain** > **Upgrade**, and then click **Check** to check for the latest version.
- (2) Click **Upgrade** after a newer version is detected.

### 6.4 Upgrade Through the Web Interface

Perform the following steps to upgrade through the Web interface:

- (1) Log in to the Web interface as "admin".
- (2) Click Settings > Maintenance > Maintenance.

Figure 1 System Maintenance

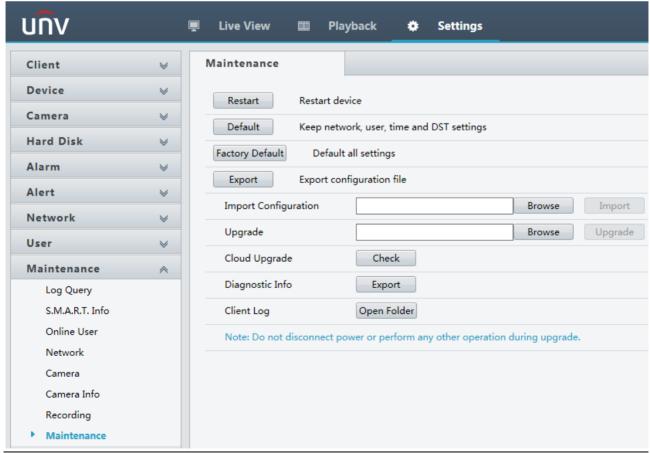

- (3) Click **Browse** right to the **Upgrade** field, select the **Program.bin** file to upgrade, and then click **Upgrade**.
- (4) If the NVR is connected to the public network, you may also click **Check** to perform a cloud upgrade. If a newer version is detected, a prompt message will appear. Click **OK** to start upgrade.

Figure 2 Prompt Message

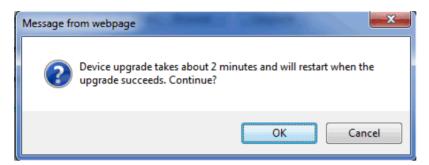

(5) The NVR will restart automatically when the upgrade is completed.

© 2018, Zhejiang Uniview Technologies Co., Ltd. All Rights Reserved.

No part of this manual may be reproduced or transmitted in any form or by any means without prior written consent of Zhejiang Uniview Technologies Co., Ltd.

The information in this manual is subject to change without notice.